## **CHEMISTRY**

### **HS-PS1-1 Matter and its Interactions**

**[HS-PS1-1: Use the periodic table as a model to predict the relative properties of elements based on the patterns of electrons in the outermost energy level of atoms.](http://www.nextgenscience.org/hs-ps1-1-matter-and-its-interactions)**

**Clarification Statement:** Examples of properties that could be predicted from patterns could include reactivity of metals, types of bonds formed, numbers of bonds formed, and reactions with oxygen.

**Assessment Boundary:** Assessment is limited to main group elements. Assessment does not include quantitative understanding of ionization energy beyond relative trends.

### [Evidence Statements: HS-PS1-1](http://www.nextgenscience.org/sites/ngss/files/HS-PS1-1_Evidence%20Statements%20Jan%202015.pdf)

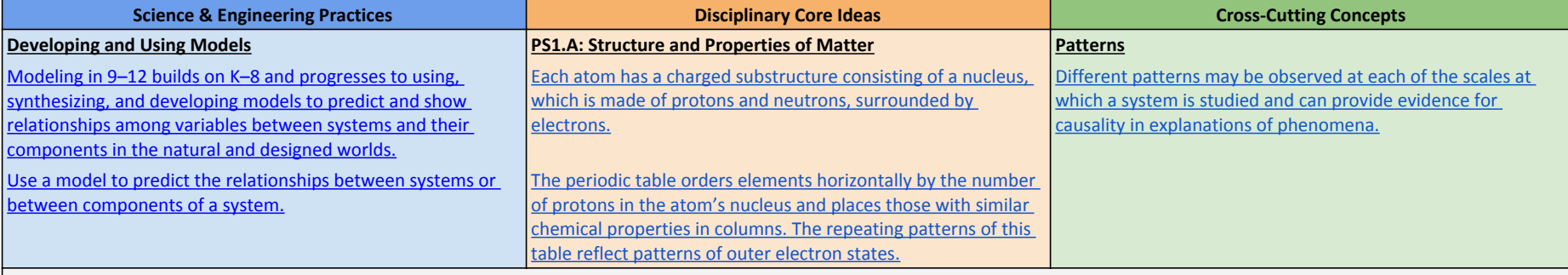

# **Connections to other DCIs in this grade:** HS.LS1.C

**Articulation of DCIs across grade-bands:** MS.PS1.A ; MS.PS1.B

## **NJSLS- ELA:** RST.9-10.7

**NJSLS- Math:** N/A

#### **5E Model**

**[HS-PS1-1: Use the periodic table as a model to predict the relative properties of elements based on the patterns of electrons in the outermost energy level of atoms.](http://www.nextgenscience.org/hs-ps1-1-matter-and-its-interactions)**

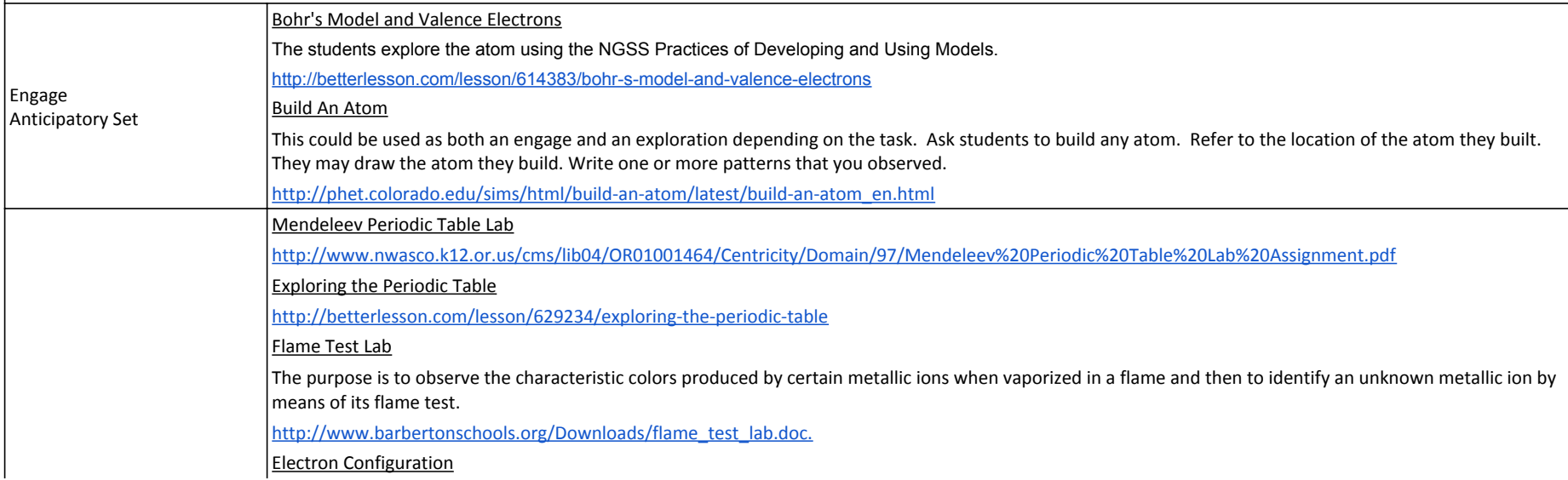

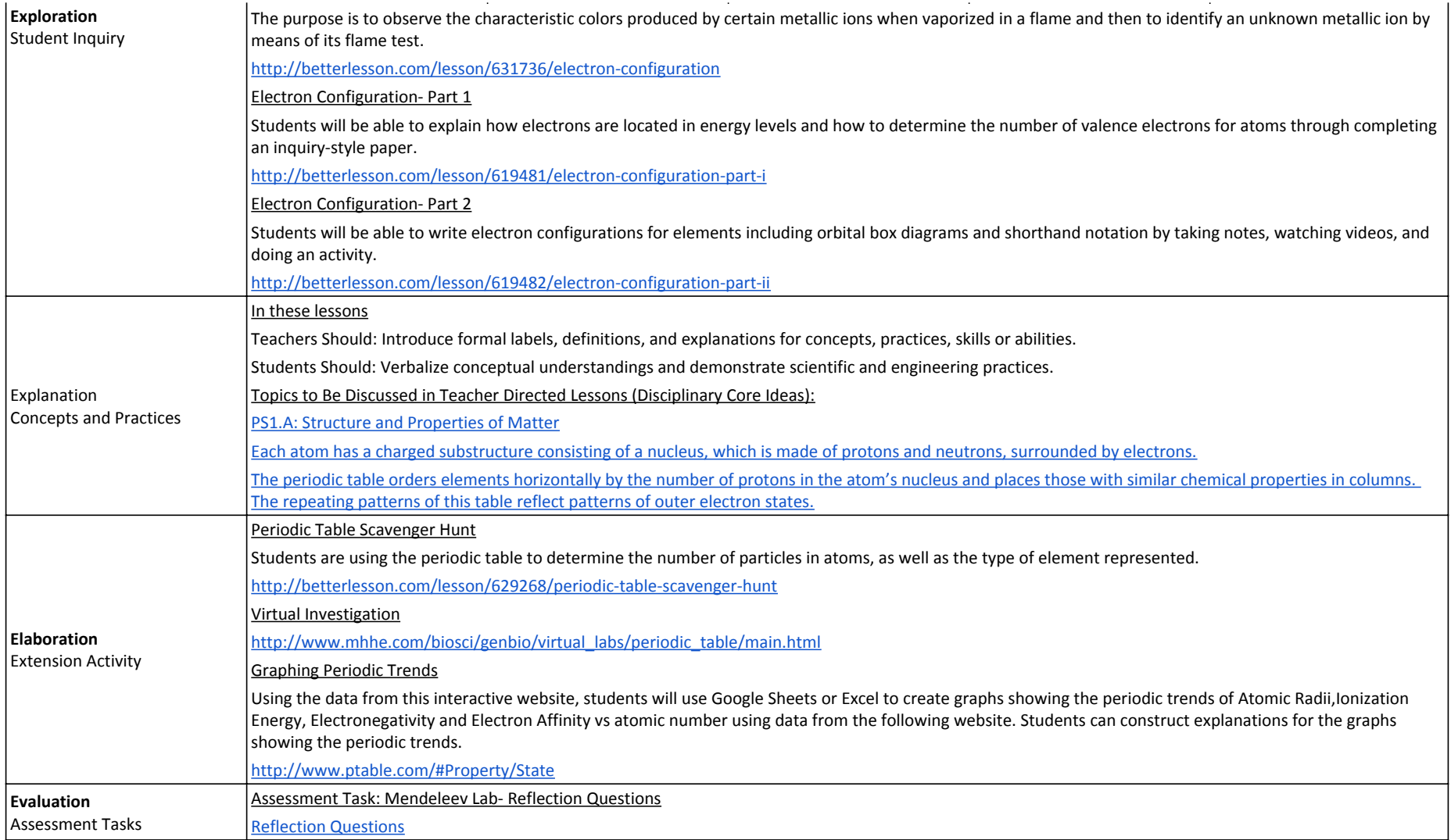